## **Exercice Formulaires**

## **Consignes TP1**

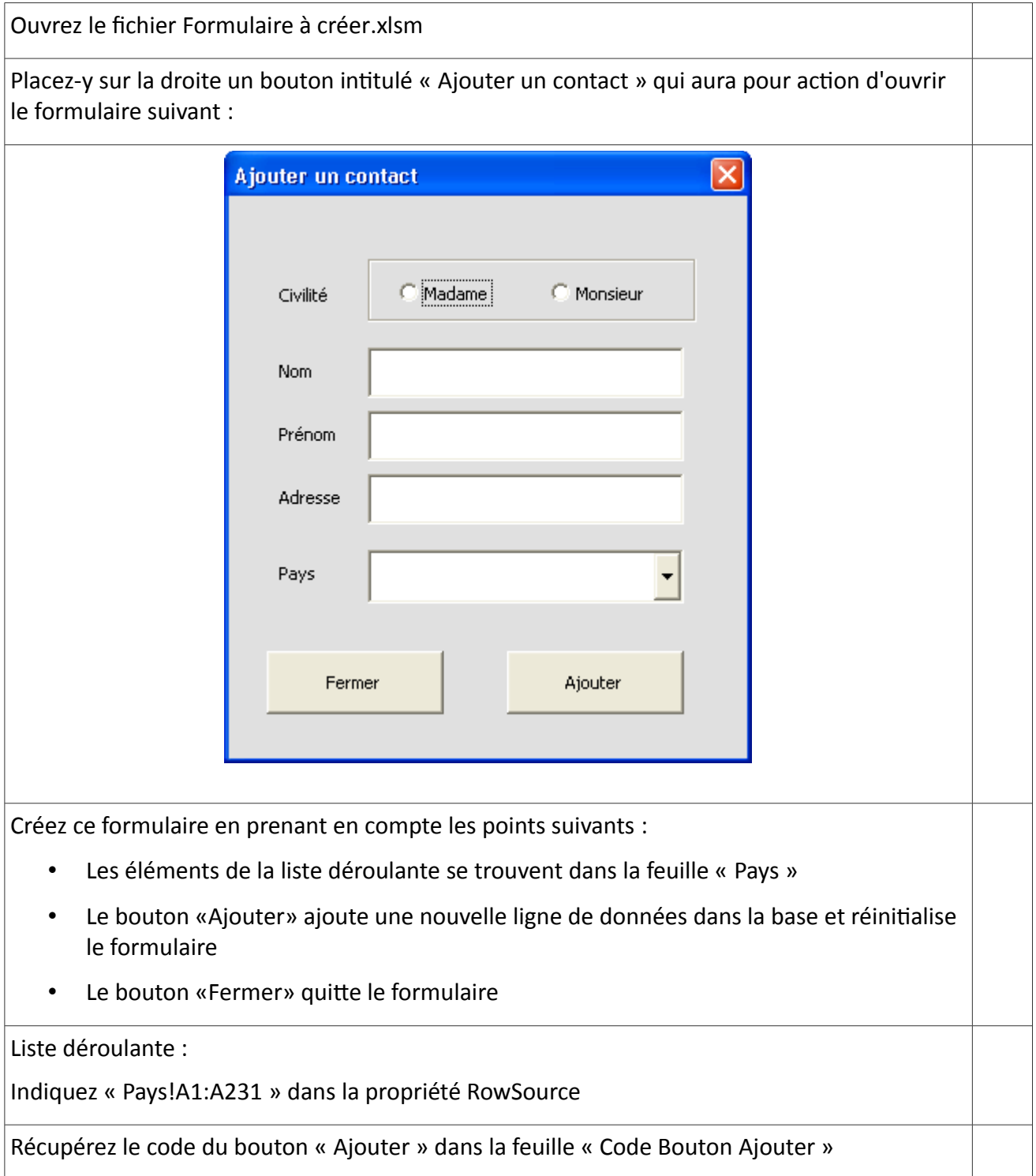